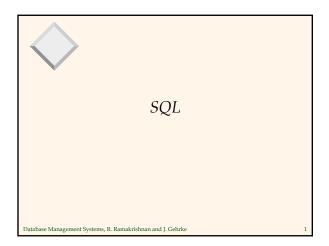

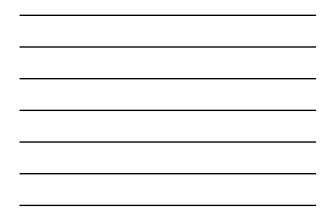

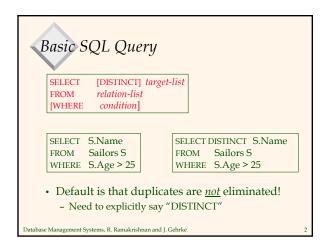

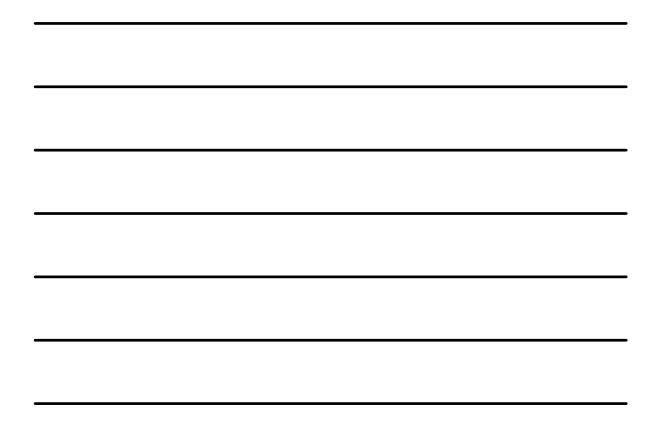

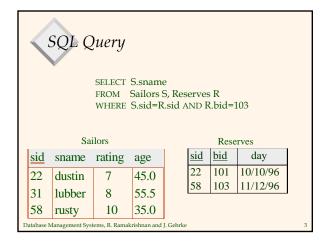

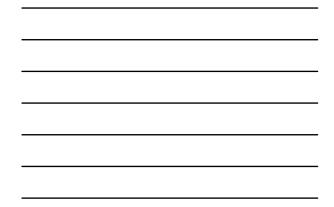

## Conceptual Evaluation Strategy

- Semantics of an SQL query defined in terms of the following conceptual evaluation strategy:
  - Compute the cross-product of *relation-list*
  - Discard resulting tuples if they fail *condition*.
  - Delete attributes that are not in *target-list*
  - If DISTINCT is specified, eliminate duplicate rows.
- This strategy is probably the least efficient way to compute a query!
  - An optimizer will find more efficient strategies to compute *the same answers*.

Database Management Systems, R. Ramakrishnan and J. Gehrke

| Example of Conceptual Evaluation                                                |       |        |        |      |       |     |          |  |  |
|---------------------------------------------------------------------------------|-------|--------|--------|------|-------|-----|----------|--|--|
| SELECT S.sname<br>FROM Sailors S, Reserves R<br>WHERE S.sid=R.sid AND R.bid=103 |       |        |        |      |       |     |          |  |  |
|                                                                                 | (sid) | sname  | rating | age  | (sid) | bid | day      |  |  |
|                                                                                 | 22    | dustin | 7      | 45.0 | 22    | 101 | 10/10/96 |  |  |
|                                                                                 | 22    | dustin | 7      | 45.0 | 58    | 103 | 11/12/96 |  |  |
|                                                                                 | 31    | lubber | 8      | 55.5 | 22    | 101 | 10/10/96 |  |  |
|                                                                                 | 31    | lubber | 8      | 55.5 | 58    | 103 | 11/12/96 |  |  |
|                                                                                 | 58    | rusty  | 10     | 35.0 | 22    | 101 | 10/10/96 |  |  |
|                                                                                 | 58    | rusty  | 10     | 35.0 | 58    | 103 | 11/12/96 |  |  |
| Database Management Systems, R. Ramakrishnan and J. Gehrke                      |       |        |        |      |       |     |          |  |  |

A Slightly Modified Query

Database Management Systems, R. Ramakrishnan and J. Gehrke

SELECT S.sid FROM Sailors S, Reserves R WHERE S.sid=R.sid AND R.bid=103

• Would adding DISTINCT to this query make a difference?

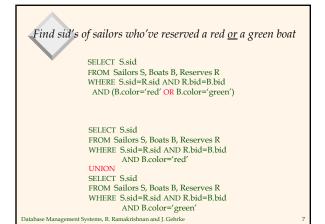

SELECT S.sid FROM Sailors S, Boats B1, Reserves R1, Boats B2, Reserves R2 WHERE S.sid=R1.sid AND R1.bid=B1.bid AND S.sid=R2.sid AND R2.bid=B2.bid AND B1.color='red' AND B2.color='green'

Database Management Systems, R. Ramakrishnan and J. Gehrke

What does this query compute?

Find sid's of sailors who've reserved a red and a green boat Key field! SELECT S.sid FROM Sailors S, Boats B, Reserves R WHERE S.sid=R.sid AND R.bid=B.bid AND B.color='red' INTERSECT SELECT S.sid FROM Sailors S, Boats B, Reserves R WHERE S.sid=R.sid AND R.bid=B.bid AND B.color='green' • What if INTERSECT were replaced by EXCEPT? - EXCEPT is set difference

## **Expressions and Strings**

SELECT S.age, S.age-5 AS age2, 2\*S.age AS age2 FROM Sailors S WHERE S.sname LIKE 'B\_%B'

- Find triples (of ages of sailors and two fields defined by expressions) for sailors whose names begin and end with B and contain at least three characters.
- AS is used to name fields in result.
- LIKE is used for string matching
  - `\_' stands for any one character
  - `%' stands for 0 or more arbitrary characters.

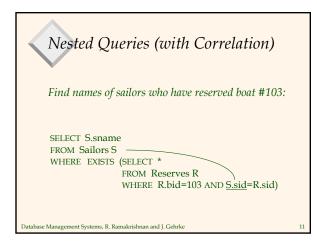

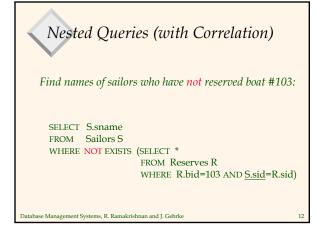

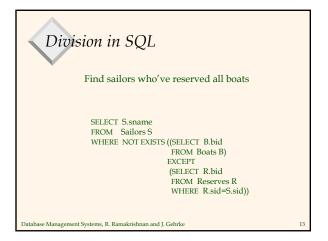

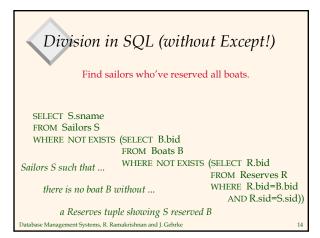

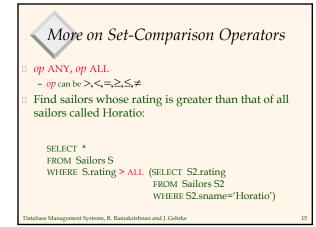

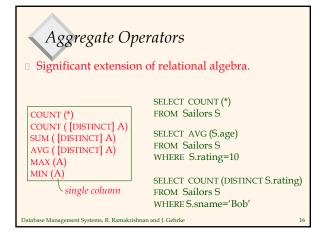

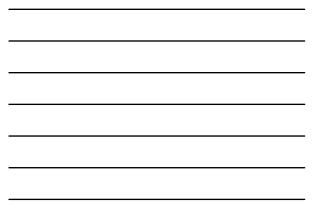

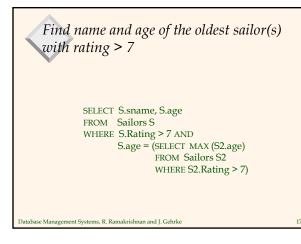

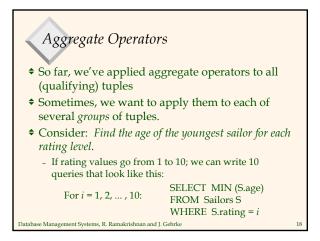

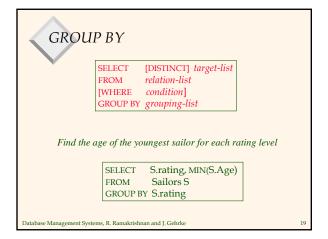

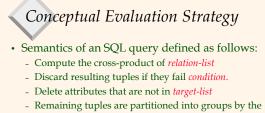

- Remaining tuples are partitioned into groups by the value of the attributes in grouping-list
- One answer tuple is generated per group
- Note: Does not imply query will actually be evaluated this way!

| Find the age of the youngest sailor with age $\geq 18$ , for each rating with at least one <u>such</u> sailor |         |        |      |   |     |         |        |        |      |
|----------------------------------------------------------------------------------------------------|---------|--------|------|---|-----|---------|--------|--------|------|
| SELECT S.rating, MIN (S.age)                                                                                  |         |        |      | 1 | sid | sname   |        | rating | age  |
| FROM Sailors S                                                                                                |         |        |      |   | 22  | dustin  |        | 7      | 45.0 |
| WHERE S.age >= 18                                                                                             |         |        |      |   | 31  | lubber  |        | 8      | 15.5 |
| GROUP BY S.rating                                                                                             |         |        |      |   | 71  | zorba   |        | 10     | 16.0 |
| encer of chang                                                                                                |         |        |      | 1 | 64  | horatio |        | 7      | 35.0 |
|                                                                                                    |         |        |      |   | 29  | brutus  |        | 1      | 33.0 |
|                                                                                                    | 1       |        | -    |   | 58  | rusty   | /      | 10     | 35.0 |
| sid                                                                                                    | sname   | rating | age  |   | -   |         |        |        |      |
| 29                                                                                                    | brutus  | 1      | 33.0 |   |     | 1       | rating |        |      |
| 22                                                                                                    | dustin  | 7      | 45.0 |   |     |         | 1      | 33.0   |      |
| 64                                                                                                    | horatio | 7      | 35.0 |   |     |         | 7      | 35.0   |      |
| 58                                                                                                    | rusty   | 10     | 35.0 |   |     |         | 10     | 35.0   |      |
| Database Management Systems, R. Ramakrishnan and J. Gehrke Answer relation 21                                 |         |        |      |   |     |         |        |        |      |

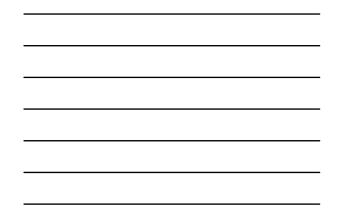

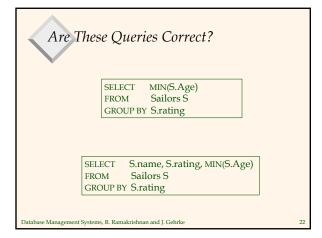

What does this query compute? SELECT B.bid, COUNT (\*) AS scount FROM Reserves R, Boats B WHERE R.bid=B.bid AND B.color='red' GROUP BY B.bid

Database Management Systems, R. Ramakrishnan and J. Gehrke

Database Management Systems, R. Ramakrishnan and J. Gehrke

Find those ratings for which the average age is the minimum over all ratings

SELECT Temp.rating, Temp.avgage FROM (SELECT S.rating, AVG (S.age) AS avgage FROM Sailors S GROUP BY S.rating) AS Temp WHERE Temp.avgage = (SELECT MIN (Temp2.avgage) FROM (SELECT AVG(S.age) as avgage FROM Sailors S GROUP BY S.rating) AS Temp2 )

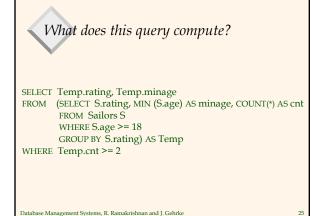

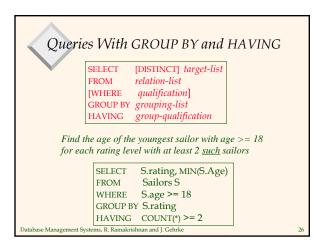

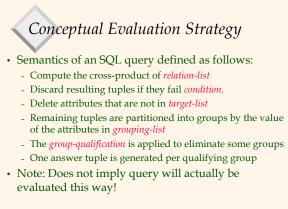

| Find the age of the youngest sailor with age $\geq$ 18, for each rating with at least 2 <u>such</u> sailors |             |               |        |             |  |  |  |  |
|----------------------------------------------------------------------------------------------------|-------------|---------------|--------|-------------|--|--|--|--|
| SELECT S.rating, MIN (S.age)                                                                                | sid         | sname         | rating | age         |  |  |  |  |
| FROM Sailors S                                                                                              | 22          | dustin        | 7      | 45.0        |  |  |  |  |
| WHERE S.age >= 18                                                                                           | 31          | lubber        | 8      | 55.5        |  |  |  |  |
| GROUP BY S.rating                                                                                           | 71          | zorba         | 10     | 16.0        |  |  |  |  |
| HAVING COUNT $(*) > 1$                                                                                      | 64          | horatio       | 7      | 35.0        |  |  |  |  |
| HAVING COUNT (1) > 1                                                                                        | 29          | brutus        | 1      | 33.0        |  |  |  |  |
| <ul> <li>Only S.rating and S.age are</li> </ul>                                                             | 58          | rusty         | 10     | 35.0        |  |  |  |  |
| mentioned in the SELECT,<br>GROUP BY or HAVING clauses;                                                     | rating<br>1 | g age<br>33.0 |        |             |  |  |  |  |
| other attributes ` <i>unnecessary</i> '.                                                                    | 7           | 45.0          | rating |             |  |  |  |  |
| <ul> <li>2nd column of result is</li> </ul>                                                                 | 7           | 35.0          | 7      | 35.0        |  |  |  |  |
| unnamed. (Use AS to name it.)                                                                               | 8           | 55.5          |        |             |  |  |  |  |
| Database Management Systems, R. Ramakrishnan and J. Ge                                                      | 10<br>hrke  | 35.0          | Answer | relation 28 |  |  |  |  |

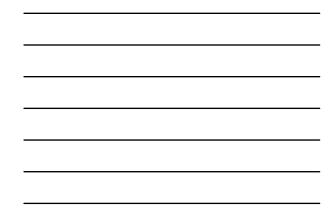

Find the age of the youngest sailor with age >= 18, for each rating with at least 2 sailors (of any age) SELECT Strating, MIN (S.age) FROM Sailors S WHERE S.age >= 18 GROUP BY Strating HAVING 1 < (SELECT COUNT (\*) FROM Sailors S2 WHERE Strating=S2.rating)

Database Management Systems, R. Ramakrishnan and J. Gehrke

Find the average age for each rating, and order results in ascending order on avg. age

SELECT S.rating, AVG (S.age) AS avgage FROM Sailors S GROUP BY S.rating ORDER BY avgage

ORDER BY can only appear in top-most query
Otherwise results are unordered!

## Null Values

- Field values in a tuple are sometimes *unknown*e.g., a rating has not been assigned
- Field values are sometimes *inapplicable* - e.g., no spouse's name

Database Management Systems, R. Ramakrishnan and J. Gehrke

• SQL provides a special value <u>*null*</u> for such situations.

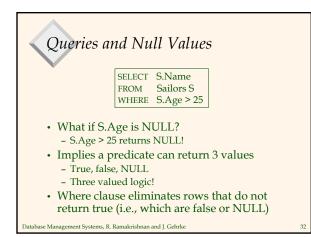

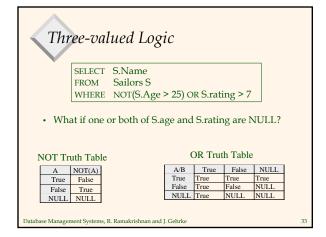

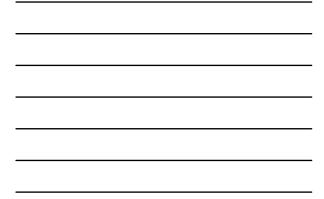

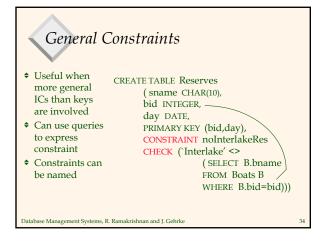

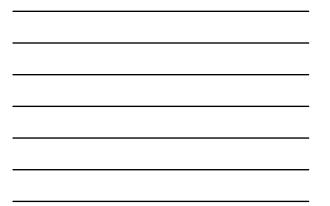

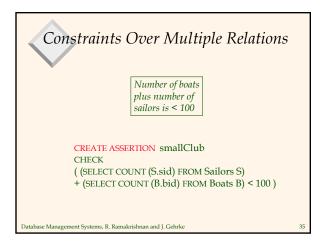